## SAP ABAP table KWTCHKF {SKWF Test: File Name of Last Check Out}

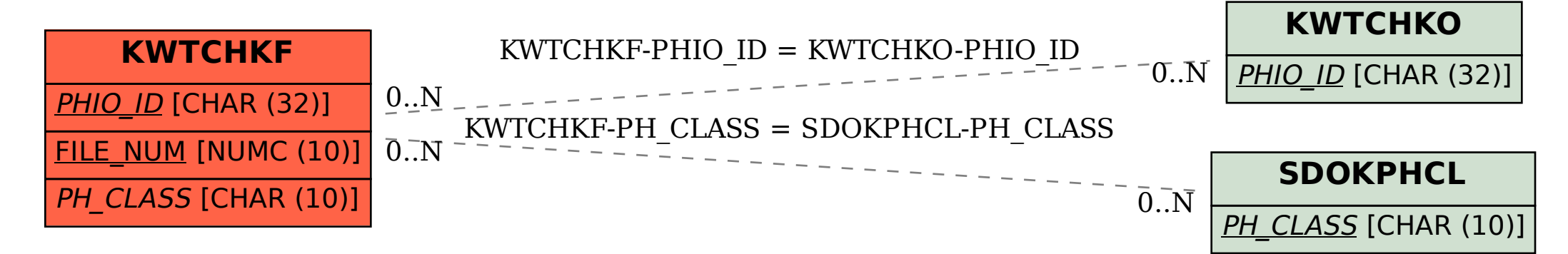